## **Class Activity - Lecture 18 Solution**

## **SOLUTIONS**

(a)

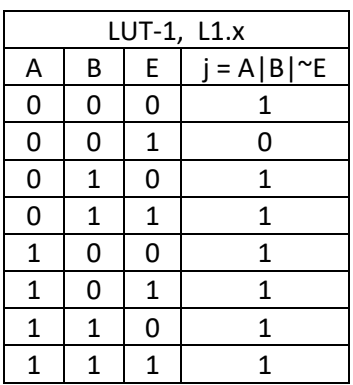

 $L1.x = \{ 1,0,1,1,1,1,1,1 \}$ 

(b)

 $M1.1 = \{ 0, 0 \}$   $M1.2 = \{ 0, 1 \}$ 

(c)

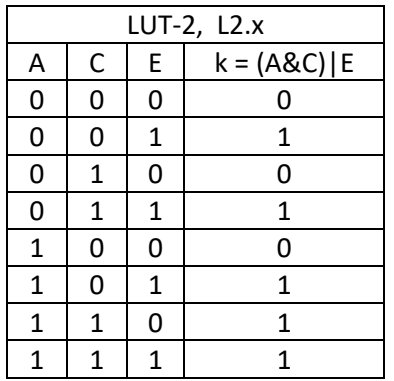

$$
\textsf{L2.x} = \{ \, 0{,}1{,}0{,}1{,}0{,}1{,}1{,}1 \, \}
$$

 $M1.3 = \{ 0, 0 \}$   $M1.4 = \{ 1, 0 \}$ 

(d)

| LUT-3, L3.x |   |   |                                        |  |  |
|-------------|---|---|----------------------------------------|--|--|
|             |   | F | if (F) $X = j$ ; else $X = \gamma j$ ; |  |  |
| ი           | 0 | n |                                        |  |  |
| 0           | 0 | 1 | ŋ                                      |  |  |
| 0           | 1 | n | 1                                      |  |  |
| 0           | 1 | 1 | n                                      |  |  |
| 1           | 0 | n | U                                      |  |  |
| 1           | 0 | 1 | 1                                      |  |  |
| 1           | 1 | n |                                        |  |  |
|             |   |   |                                        |  |  |

 $M2.1 = 0$   $M2.2 = 0$  (doesn't really matter what you choose to link M2.2 to)

| LUT-3, L3.x  |              |             |               |  |  |  |
|--------------|--------------|-------------|---------------|--|--|--|
| k            |              | F           | $Y \leq F k;$ |  |  |  |
| 0            | 0            | 0           | 0             |  |  |  |
| 0            | 0            | $\mathbf 1$ | 1             |  |  |  |
| 0            | $\mathbf{1}$ | 0           | 0             |  |  |  |
| 0            | $\mathbf{1}$ | 1           | 1             |  |  |  |
| $\mathbf{1}$ | 0            | 0           | 1             |  |  |  |
| $\mathbf 1$  | 0            | 1           | 1             |  |  |  |
| $\mathbf 1$  | 1            | 0           | 1             |  |  |  |
| 1            |              | 1           |               |  |  |  |

 $M2.3 = 1$  M2.4 = 0 (for this one it also doesn't matter than you link M2.4 to)

(e)

This one is pretty simple:  $M3.1 = 0$  and  $M3.2 = 1$ 

(f)

This is a matter of putting all the sequences together according to:

{ M1.1, M1.2, M1.3, M1.4, L1.x, L2.x, M2.1, M2.2, M2.3, M2.4, L3.x, L4.x, M3.1, M3.2 }

So we just substitute, and thus we have the bit sequence for programming this PLB:

{ 0,0,0,1,0,0,1,0, 1,0,1,1,1,1,1, 0,1,0,1,0,1,1,1, 0,0,1,0, 1,0,1,0,0,1,0,1, 0,1,0,1,1,1,1,1, 0,1 }

And that's it! Hope you succeeded in completing this exercise; if so you're probably fully configured as a nerdy digital engineering and ready to speak in 0s and 1s with your pals. Enjoy!